# 授業内での電子黒板の有効活用例について

#### 1 研究のねらい

物理の授業では、生徒が頭の中で物体の運動や現象をイメージできるようになることが大切だ と思い授業実践をしているが、黒板や教科書の図や、実験道具を用いて口頭で説明することに難 しさを感じていた。特に、単振動のような物体にはたらく力の大きさや向きが時間的に変化する 現象や、波が媒質中を進む様子は、板書するには難しい部分がある。電気の分野では、目には見 えない電子の動きを想像しなくてはいけなかったり、また電流や磁場の向きなど、立体でとらえ なくてはいけなかったりする内容が多くある。そこで、導入された電子黒板を用い、動画やアニ メーションを見せながら説明することで、生徒の理解力向上の効果を探ることにした。

しかし、シミュレーション動画などを自ら作成するには技術的な面や時間的制約の面で難しい 為、今回はすでに、デジタル教科書やインターネット内にあるものから活用できそうなものを探 してきて授業で試し、その活用例の記録を多く残すことに重点を置くことにした。また、電子黒 板を有効に活用した板書作りや、パワーポイントを用いた視覚的な物理の教材作りを試みた。

## 2 実践した内容

- 1. 授業中にシミュレーション動画を使用 使用動画と掲載サイト、動画を用いた教科書の単元、生徒の反応などを記録
- 2. 見やすい板書作りのための電子黒板活用例の模索 電子黒板の活用によって板書が見やすくなったと実感した例を記録。
- 3.パワーポイントでの教材づくり 授業での説明と連動して動く教材を作成し、授業で実践し結果を記録。

#### 3 実践中および実践後の生徒の変容

- 1. 授業中に用いたシミュレーションやアニメーション動画 ①単振動 等速円運動と単振動の運動の時間変化 引用サイト: 「物理シミュレーション 単振動」KIT 物理ナビゲーション
	- (最終閲覧日:2019 年 8 月 9 日)http://w3e.kanazawa-it.ac.jp/math/physics/

使用記録:

・教科書「改訂版物理」数研出版 P.71 第4章円運動と万有引力 3単振動

 単振動導入時に、等速円運動から単振動の運動へ理解をつなげる際に使用した。等速円運 動を真横から見ると単振動に見えることが容易に確認できる。また、変位xが正弦曲線にな る様子も併せて確認できる。この動画により、単振動の変位を表す式の導出がスムーズにな った。

・教科書 P.76 3単振動 D.ばね振り子

 シミュレーション動画に物体にはたらく力が表記されているので、鉛直ばね振り子におけ る変位x の正負による復元力の向きを確認することができる。復元力がF = −kxと表され、な ぜマイナスが付いているのか理由がよくわかったという声が多かった。

## ②いろいろな力 浮力

引用サイト:

「浮力 ■わかりやすい高校物理の部屋■」(最終閲覧日:2019 年 10 月 31 日) https://wakariyasui.sakura.ne.jp/p/mech/pas/huryoku.html

使用記録:

・教科書「改訂版物理基礎」数研出版 P.74 第2章運動の法則 5液体や気体から受ける力 浮力の説明でよくある、「浮力は物体が押しのけた液体の重さと同じ大きさ」をいう文章 は、生徒はなかなか理解しづらいようである。上記のサイトのアニメーションは、液体中の 物体と同じ体積の液体が、はかりの上まで動き重さをはかるという説明をそのまま動画にし たものである為、生徒に見せると「なるほど」という声が聞こえた。説明の簡単さと、生徒 の理解の速さの面で、ICT を使った例の中で、最も効果を実感した教材であった。浮力の計 算で使用する密度は、物体の密度ではなく物体を沈めた液体の密度であるということも合わ せて説明することができた。

③ホール効果

引用サイト:

「ホール効果 ■わかりやすい高校物理の部屋■」(最終閲覧日:2019 年 12 月 6 日) https://wakariyasui.sakura.ne.jp/p/elec/ro-renn/ho-ru.html

使用記録:

・教科書「改訂版物理」数研出版 P.287 第3章電流と磁場 4ローレンツ力

 キャリアが正孔の場合、どのように電流が流れていくのかを表したアニメーションが生徒 に伝わりやすく感じた。また、ホール効果が起きる様子を多くの図で示されており、図をプ ロジェクターで映しながら説明することで、自身が板書する時間が省け、授業進行がスムー ズであった。

2. 見やすい板書作りのための電子黒板活用例の模索

デジタル教科書を用いて、教科書や問題集の図を投影し、その図の上に書き込みながら説 明をした。また、生徒に配布したワークプリントと同じ内容のデータを映し、その上に板書 をすることで、生徒が作業を確認することが容易になった。表やグラフの枠を板書する必要 がなくなることで、授業進行においてかなりの時間短縮となり、生徒の考える時間を増やす ことにつながって大変効果的であった。

プロジェクターで投影した例:

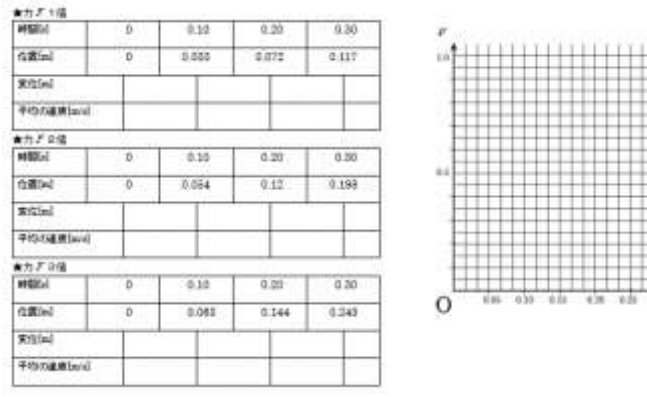

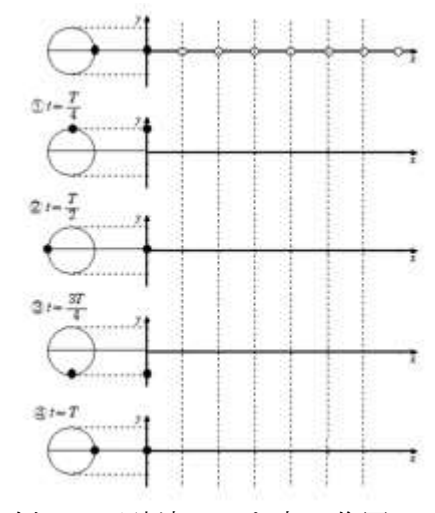

例1:運動方程式導入の際に使用した表とグラフ用紙

例2:正弦波のでき方の作図

3. パワーポイントでの教材づくり

 教科書の図を投影しながらの授業へのメリットを感じながらも、教科書の図は情報量が多 く、授業の説明の進行具合に応じて必要な情報のみを取り出して投影したいと感じること も多くあった。そこで、パワーポイントを使った教材づくりを試みた。

例:水面派の干渉

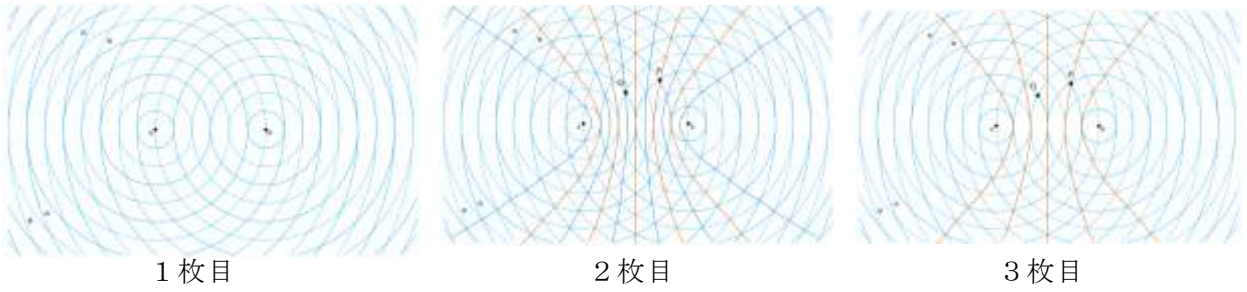

強め合う線+弱め合う線 強め合う線のみ

 パワーポイントで作成した教材は、生徒の反応や理解度によって映す情報を操作できる点 がとても便利であった。活用方法によっては様々なことに応用できる可能性を感じた。

### 4 研究のまとめ

 各教室にプロジェクターが常備されたことによって、デジタル教科書を用いて授業するこ とが大変多くなった。板書が難しい図でも、プロジェクターで投影すれば、きれいな図の上 に書き込みながら説明ができる上、時間短縮となり、生徒の考える時間を大幅に増やすこと ができた。また、やはり動画やアニメーションを使うことの効果の絶大さを実感した。上記 以外にも、多くのアニメーションや実験動画を見せて授業を行った。アニメーションなしで 説明していた以前と比べると、確実に生徒が理解する速さが違った。気軽に電子黒板が使用 できる環境は、学習効果を上げることにつながると感じた。

課題としては、図などを投影することで教員側の授業進行の時間短縮となる反面、生徒が ノートに記入する時間が短くなってしまうことである。授業ノートをとる時間を確保しつ つ、テンポの良い授業展開にするには、まだ考察が必要である。

## 5 実践した授業の単元計画と学習指導案

① 単元の指導と評価の計画

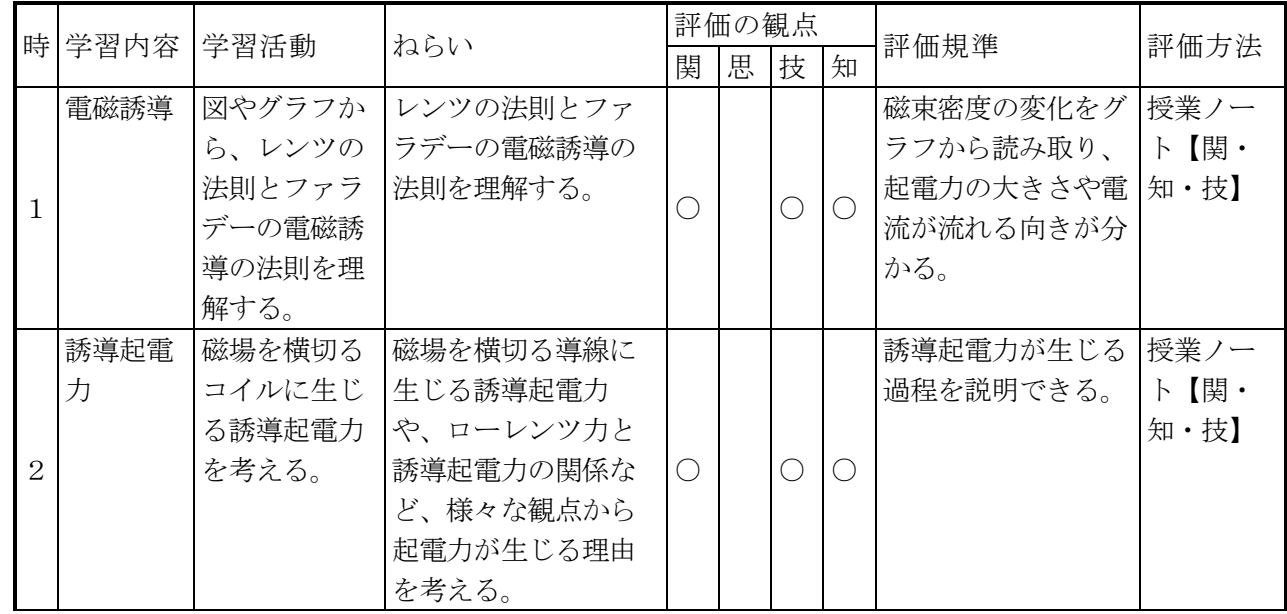

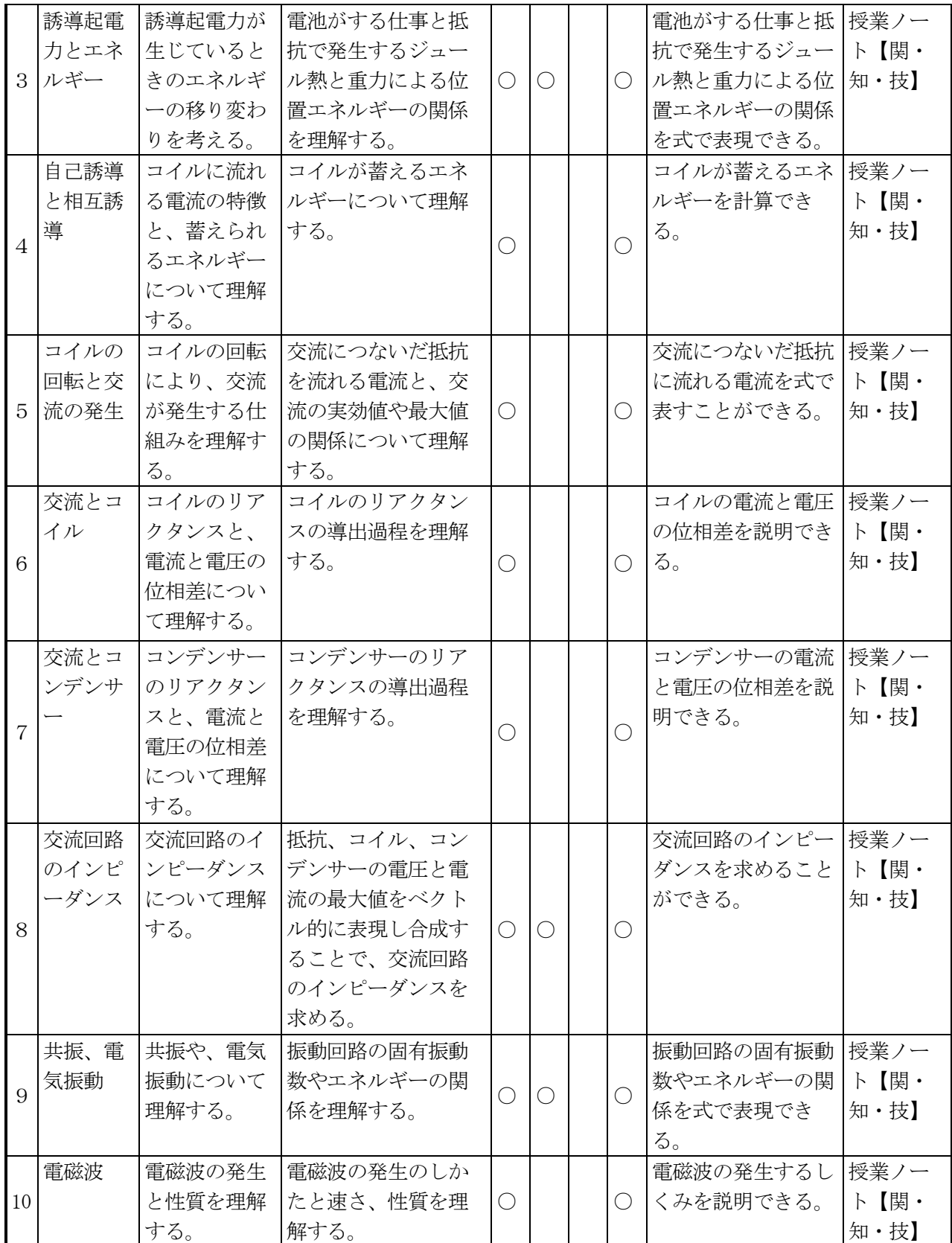

② 学習指導案

| 科<br>目                            |                                                                                                    |  | 物理                                                                                                    |                                                                                                    | 使用教材       | 「改訂版物理」数研出版     |                                                                                |                                             |  |
|-----------------------------------|----------------------------------------------------------------------------------------------------|--|----------------------------------------------------------------------------------------------------|----------------------------------------------------------------------------------------------------|------------|-----------------|--------------------------------------------------------------------------------|---------------------------------------------|--|
| 指導クラス                             |                                                                                                    |  | 3年                                                                                                    |                                                                                                    | 単<br>元     |                 | 第4章 電磁誘導と電磁波<br>4. 交流回路                                                        |                                             |  |
| 本時の主題                             |                                                                                                    |  | 交流回路のインピーダンス                                                                                                    |                                                                                                    |            | 本時の位置           | 8/10                                                                           |                                             |  |
| 本時の目標                             |                                                                                                    |  | 交流回路のインピーダンスを求められるようになる。                                                                                                    |                                                                                                    |            |                 |                                                                                |                                             |  |
| 評価の観点                             |                                                                                                    |  | 交流回路における抵抗とコイルとコンデンサーの、電圧の電流の位相のずれを理解し<br>、インピーダンスを求めることができる。                                                                                                    |                                                                                                    |            |                 |                                                                                |                                             |  |
| 時<br>開<br>本<br>展<br>$\mathcal{D}$ |                                                                                                    |  |                                                                                                    |                                                                                                    |            |                 |                                                                                |                                             |  |
| 避                                 | 学習内容                                                                                                    |  | 教師の働きかけ                                                                                                    |                                                                                                    |            | 学習活動<br>(生徒の活動) |                                                                                | 評価方法や<br>指導上の留意点                            |  |
| 導<br>入                            | ・RLC回路の<br>回路全体の<br>電圧と電流<br>の表し方を<br>確認<br>・交流回路<br>における、<br>抵抗、コイ<br>ル、コンデ<br>ンサーにか<br>かる電圧と<br>電流の位相<br>のずれを復<br>習 |  | ・RLC回路の回路全<br>体の電圧を式で表<br>す。回路全体の電<br>圧の最大値は、そ<br>れぞれの電圧の最<br>大値を単純に足し<br>算してはいけない<br>理由を生徒に投げ<br>かける。<br>・電子黒板にて、<br>電圧と電流の関係<br>を表す動画を見せ<br>て確認する。<br>※デジタル教科書<br>Studyaid D.B. 理<br>科 プレゼン<br>教科書P.309「図11<br>3 抵抗と電圧と電<br>流の関係」アニメ<br>ーション | ・RLC回路の回路全体の  ・それぞれの電<br>電圧の最大値は、それぞ 圧の最大値を単<br>れの電圧の最大値を単純 <br>に足し算してはいけない <br>理由を考える。<br>・抵抗、コイル、コンデ<br>ンサーの位相のずれを確<br>認し、最大値を取るタイ<br>ミングがそれぞれで異な<br>ることを確認する。 |            |                 | (具体の評価規準)<br>純に足し算して<br>はいけない理由<br>を話し合うこと<br>ができる。                            |                                             |  |
| 展<br>開                            | ・回路全体<br>の電圧のべ<br>クトルを作<br>図                                                                                          |  | ・電子黒板にて、<br>抵抗、コイル、コ<br>ンデンサーの電圧<br>が最大となるタイ<br>ミングを、電圧の<br>ベクトルで作図す<br>る様子を見せる。<br>※デジタル教科書<br>Studyaid D.B. 理<br>科 プレゼン<br>教科書P.317「図12<br>0 最大値の合成」<br>アニメーション                                                                              |                                                                                                    | ベクトルで作図する。 |                 | ・抵抗、コイル、コンデ   ・抵抗、コイル<br>ンサーの電圧が最大とな 、コンデンサー<br>るタイミングを、電圧の の電圧ベクトル<br>が作図できる。 | ・生徒に配布<br>した作図用の<br>プリントで、<br>理解度を確認<br>する。 |  |

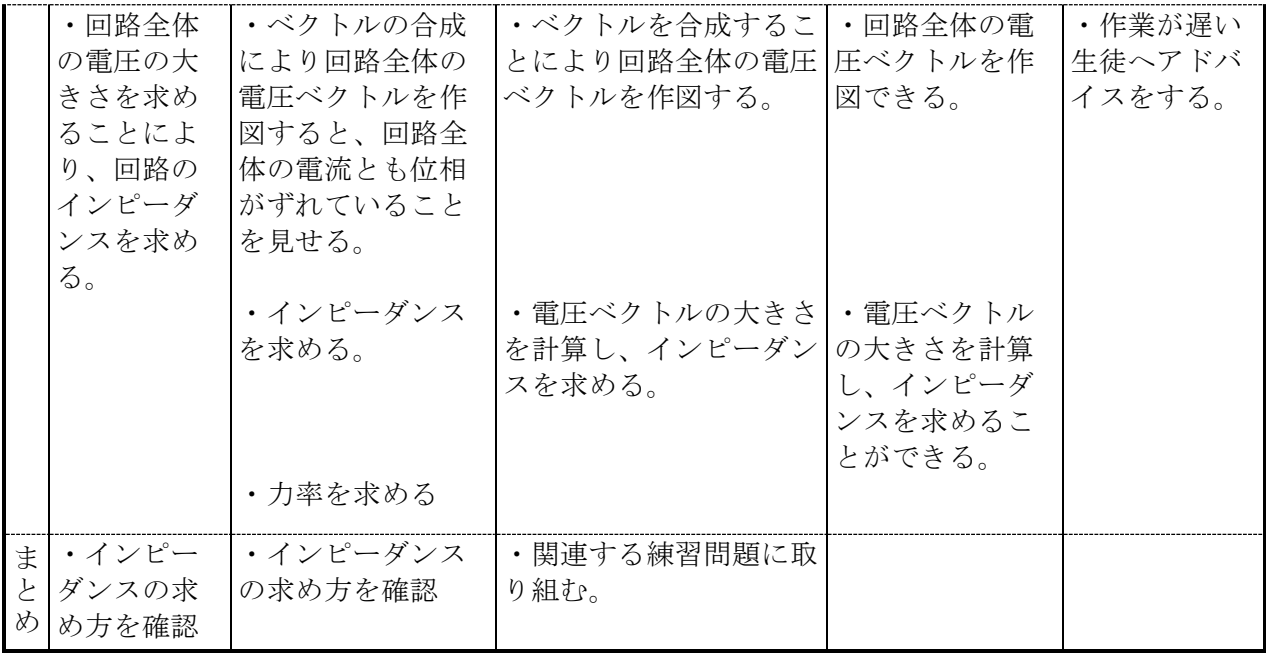